## Manejo de grandes bases de datos aplicado al IFN

Seminario: Las nuevas tecnologías aplicadas al conocimiento de los ecosistemas foretales - IFN5 | Valsaín, Segovia 6 de junio de 2024

Felipe Bravo SMART Research Group iuFOR - Universidad de Valladolid

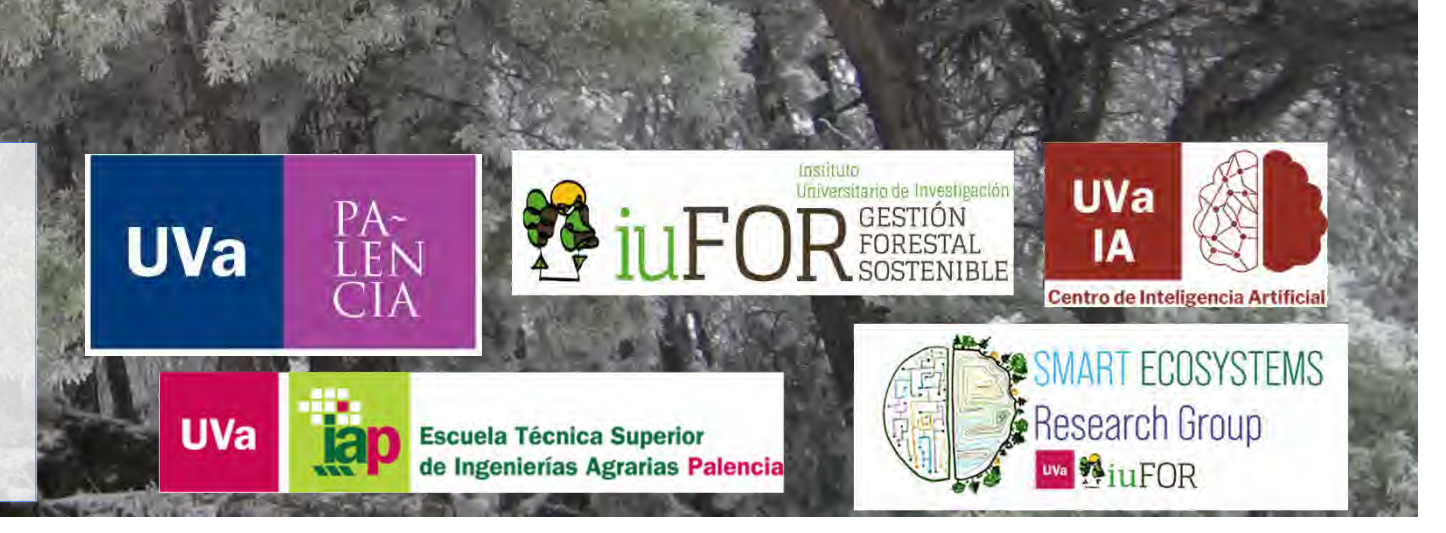

## OUTLINE

Introducción: 2 aproximaciones y 2 herramientas para el manejo de datos del IFN LOD: Datos Abiertos Enlazados ForestExplorer: situación actual y perspectivas IFN para la ciencia: de VB a un paquete de R basifoR: situación actual y perspectivas

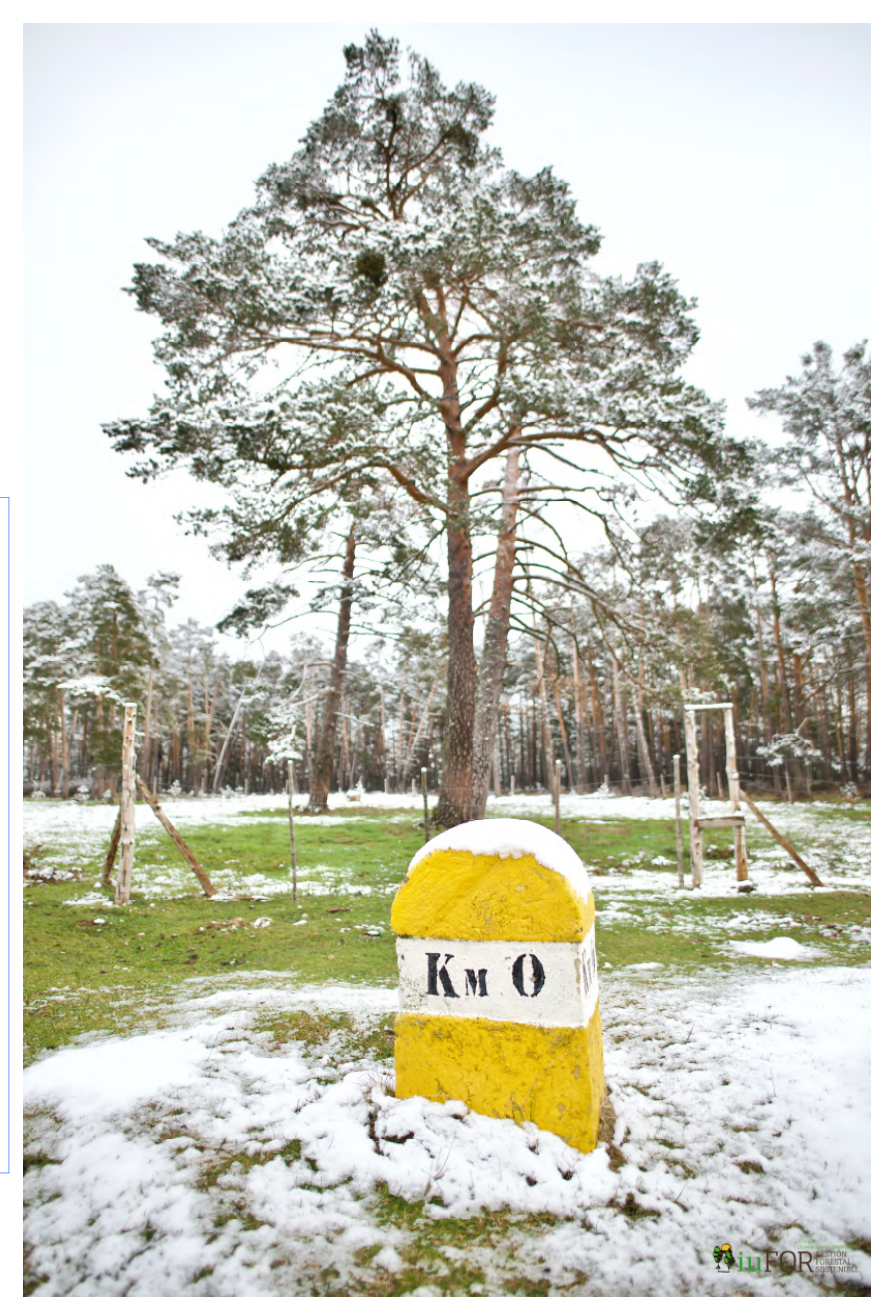

## Introducción: 2 aproximaciones y 2 herramientas para el manejo de datos del IFN

- Bases de datos forestales más completa y consistente
- De datos propietarios a datos abiertos
- Uso múltiple (información, planificación, gestión e investigación

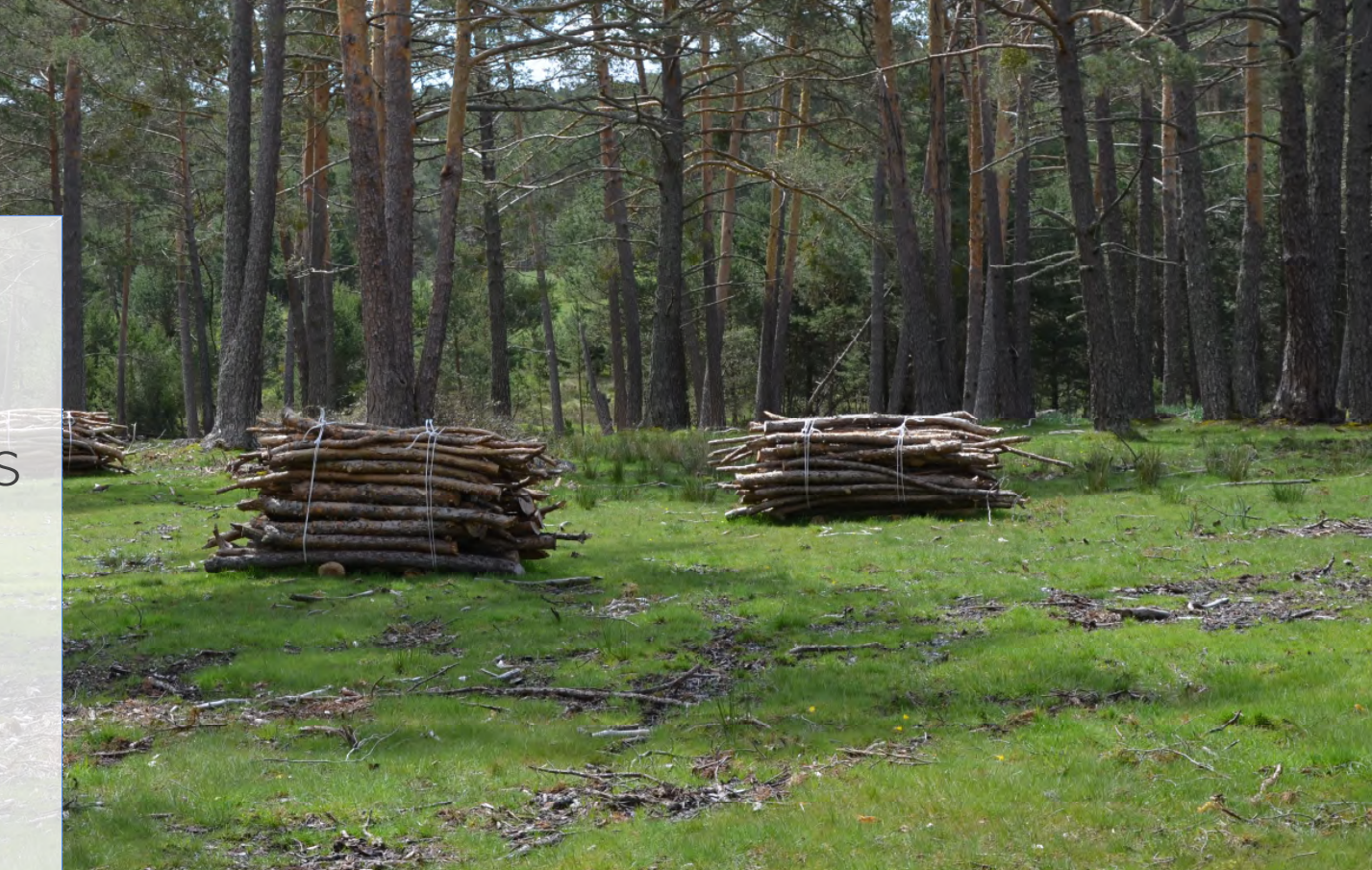

# LOD: Datos Abiertos Enlazados

El acceso a los datos no es fácil Restricciones de acceso Dificultades para utilizar los datos Formatos Requisitos específicos de software Conocimientos especiales Conocimientos del ámbito

...

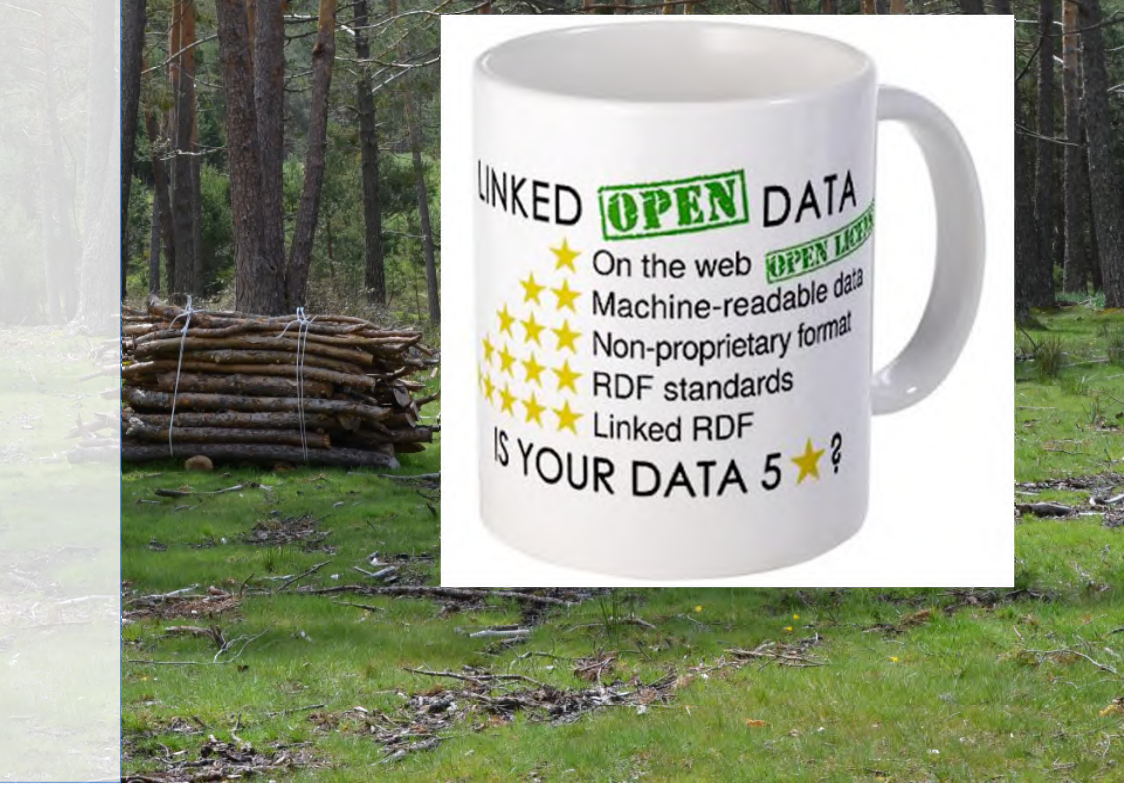

LOD: Datos Abiertos Enlazados

Datos abiertos

Datos que cualquiera puede utilizar, reutilizar y redistribuir libremente.

Sujetos únicamente al requisito de atribuir y compartir de forma similar

Fomentan la transparencia y una mayor reutilización de los datos

Se hace hincapié en los formatos de datos abiertos Importantes implicaciones para el sector público

Datos gubernamentales abiertos

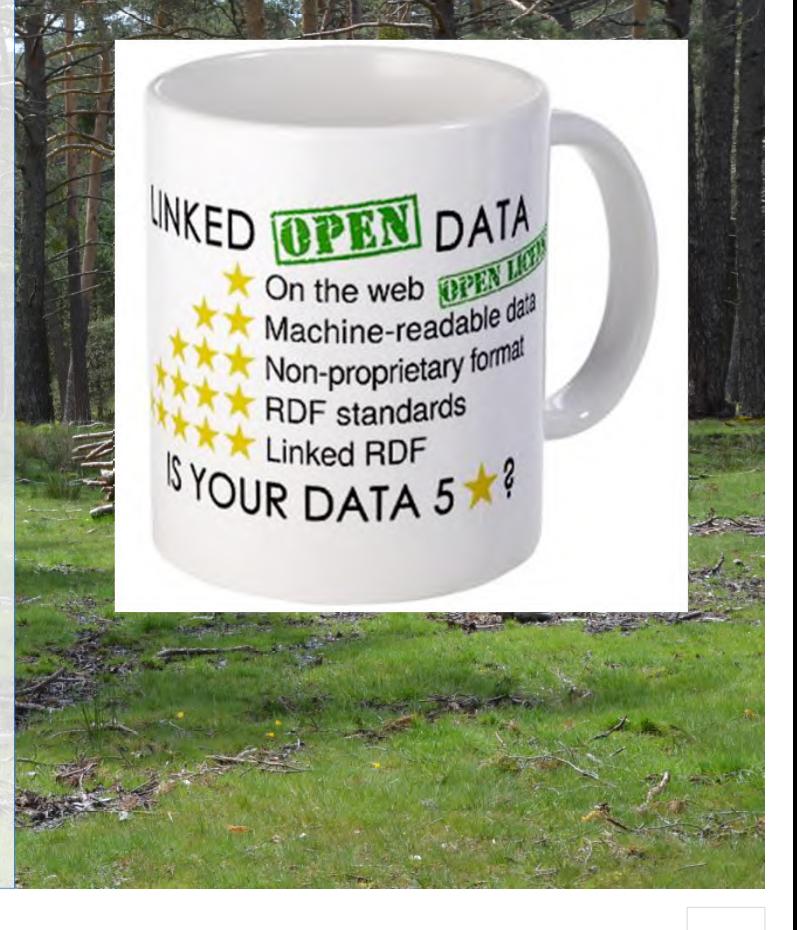

### **LOD**: Datos Abiertos Enlazados

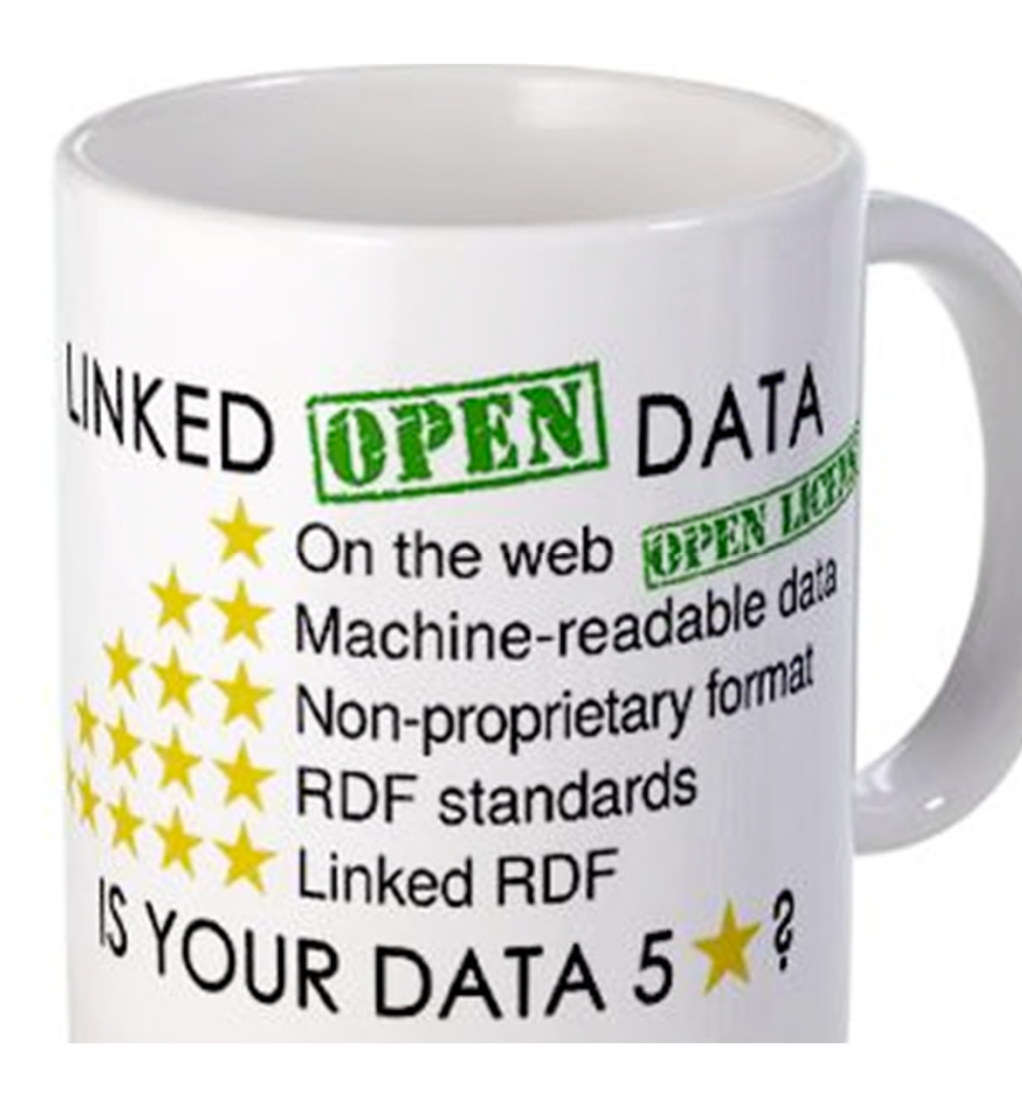

El fundamento son las ONTOLOGIAS

¿Qué es una ontología? (*aka* vocabulario) -- > Una conceptualización compartida de un dominio

Se utiliza para modelar -- > Dar sentido a la información no organizada

Sirven para gestionar lo común y la variabilidad -- >

- Un conjunto de cosas puede tener una serie de aspectos en común
- Diferentes conjuntos de cosas pueden tener diferencias importantes

Los lenguajes ontológicos difieren en sus niveles de expresividad

**OWL : Web Ontology Language (definidos con** tripletas RDF)

Las ontologías pueden (y deben) reutilizarse

### Forest Explorer: Situación actual

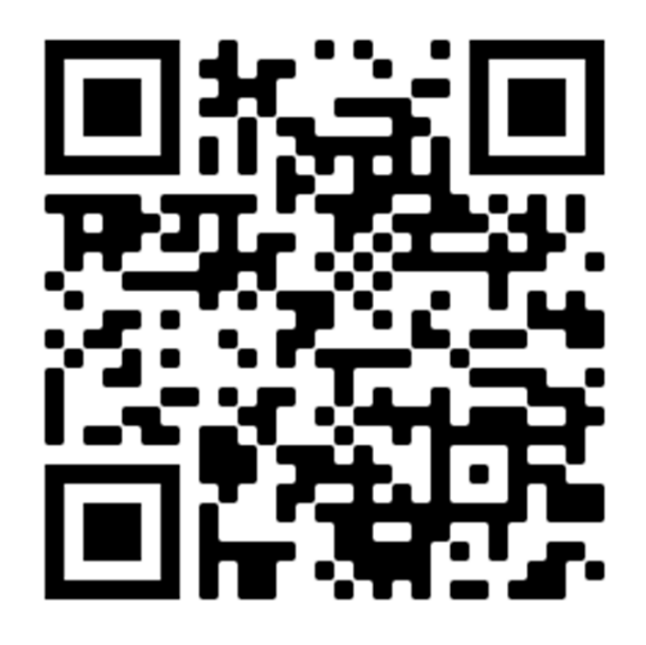

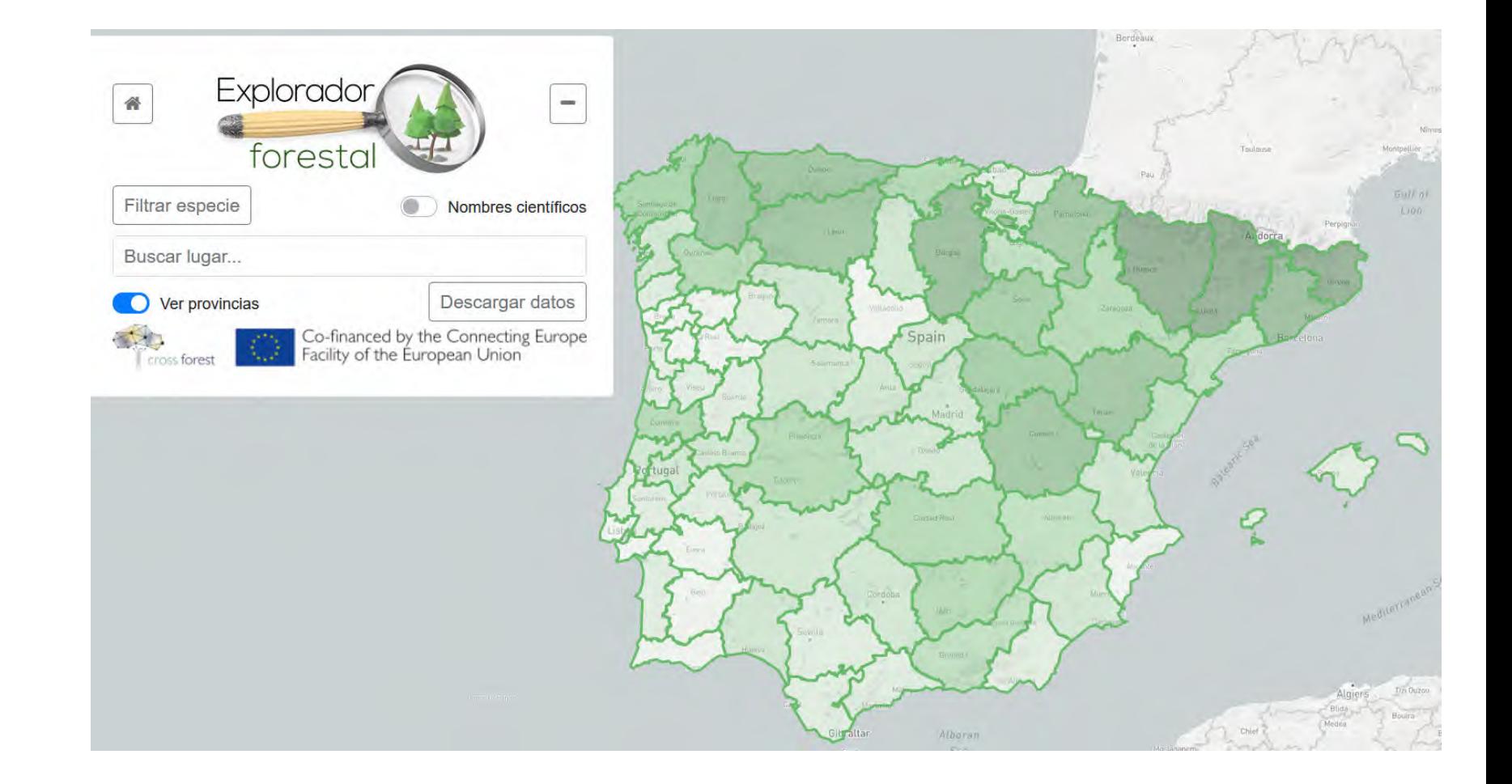

https://forestexplorer.gsic.uva.es/

El proyecto europeo Cross-Forest

**CROSS Harmonization & HPC modelization of FOREST Dataset** 

forest

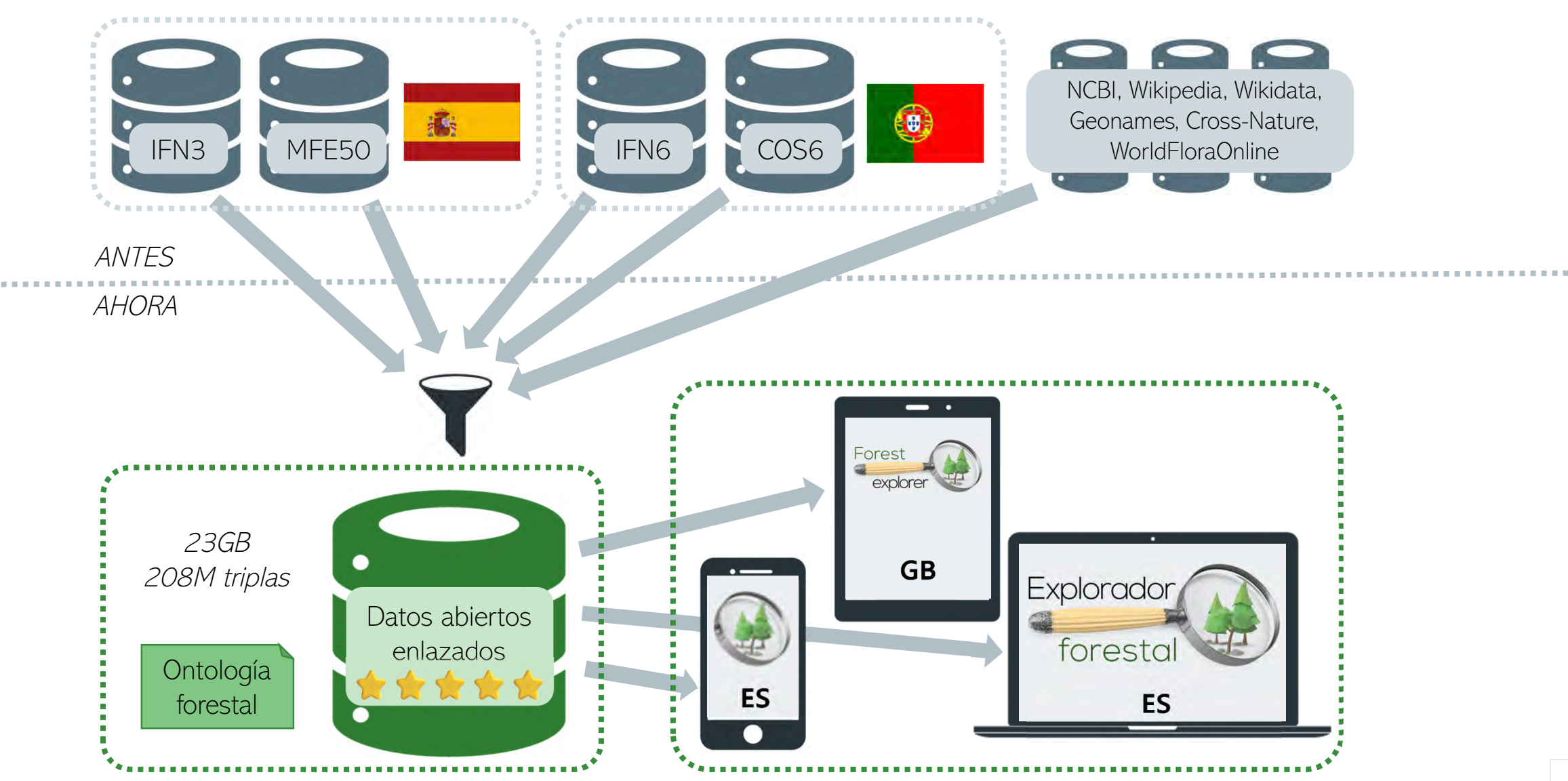

Vega-Gorgojo, G. Giménez García, J.M. Ordóñez, C., Bravo, F. 2022 Explorador Forestal, visualización de datos abiertos forestales 8º CFE Lleida

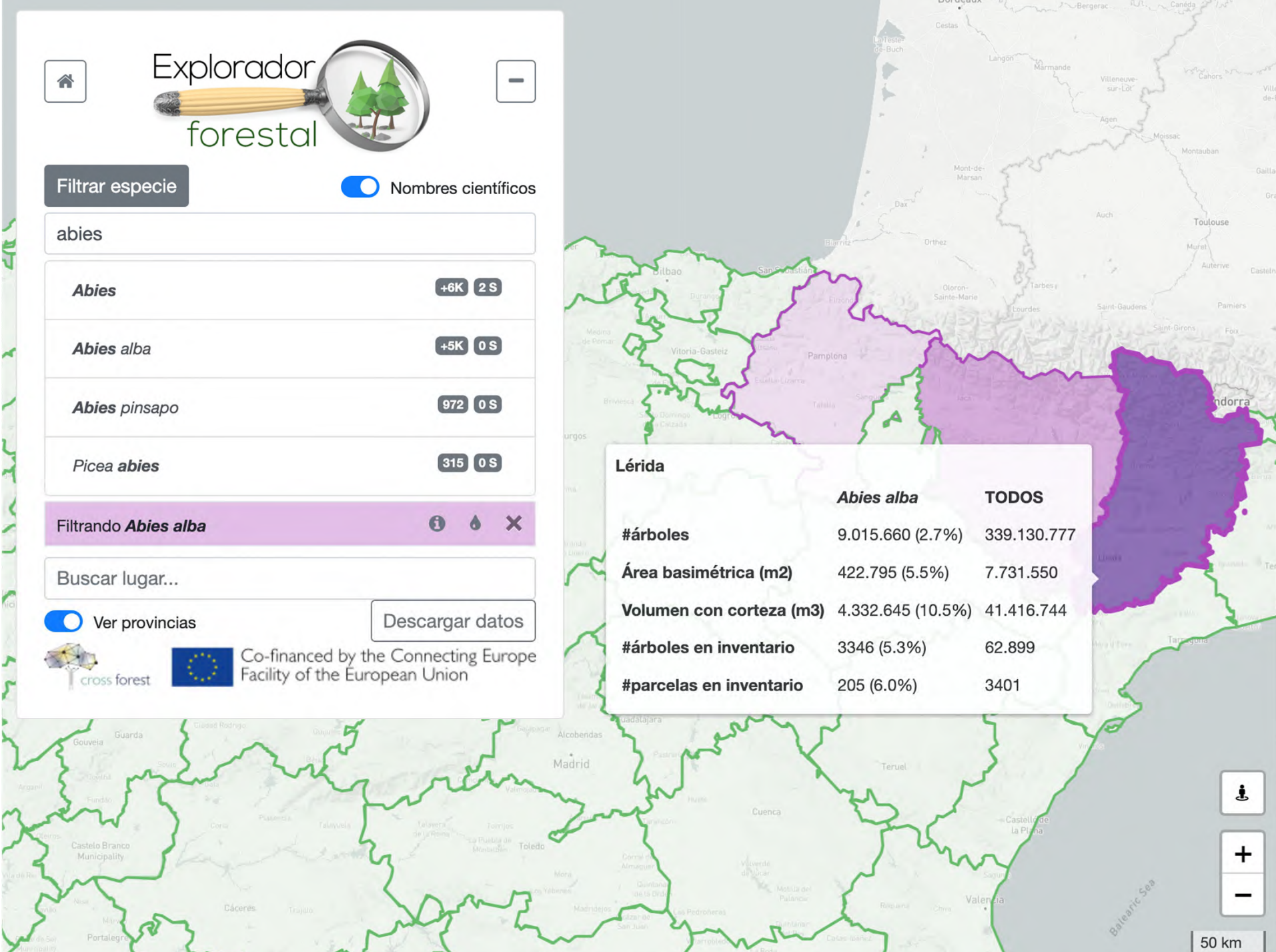

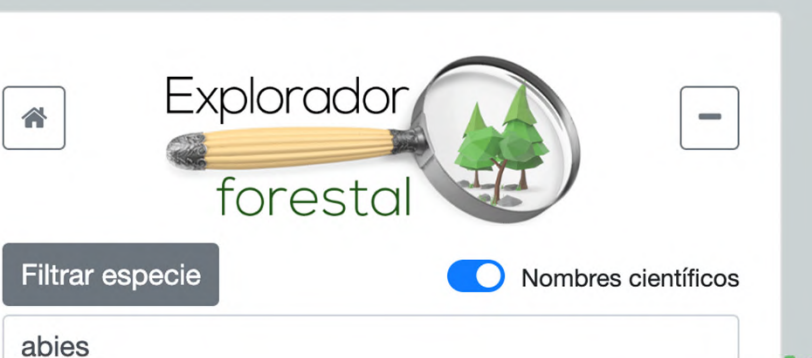

**Abies** 

Abies alba

Abies pinsapo

Picea abies

Buscar lugar...

cross forest

Ver provincias

Filtrando Abies alba

 $+6K$ 

 $+5K$ 

 $972$ 

 $315$ 

 $\bullet$ 

Descargar

Co-financed by the Connecting<br>Facility of the European Union

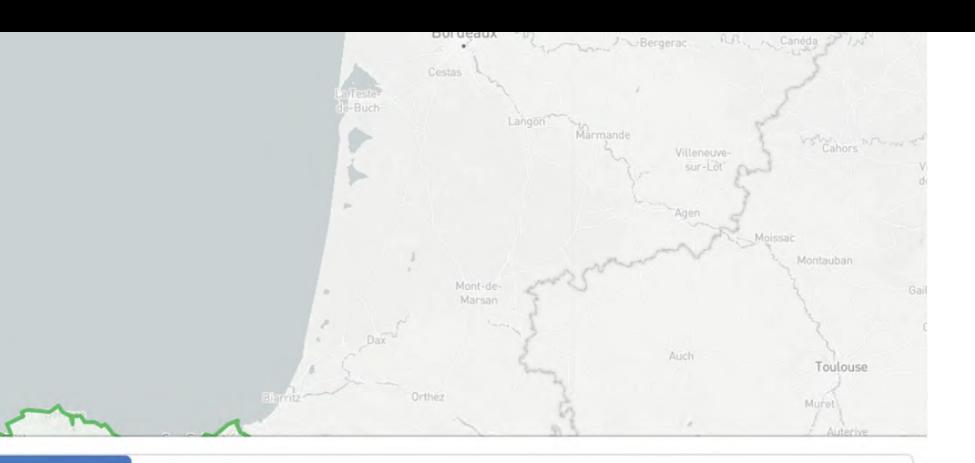

#### Abies alba

#### Especie

Abies alba, el abeto común o abeto blanco es una especie arbórea de la familia de las pináceas, originaria de las regiones montañosas de Europa. De porte piramidal, tamaño medio o elevado, entre 20 y 50 metros, puede alcanzar los 60 metros de altura, su tronco es derecho y columnar, desprovisto de ramas en su parte inferior, de hasta 6 metros de circunferencia, con corteza cenicienta a blanquecina, lisa y con vesículas resinosas; se oscurece y resquebraja en los ejemplares viejos.

Wikipedia

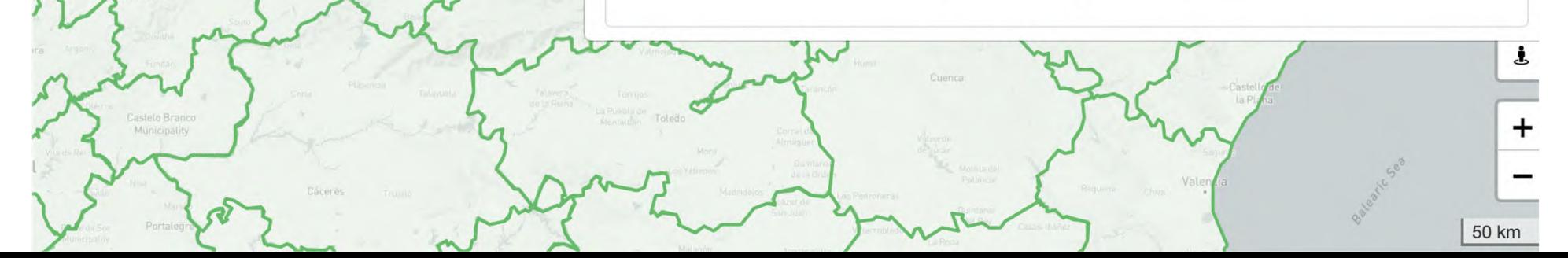

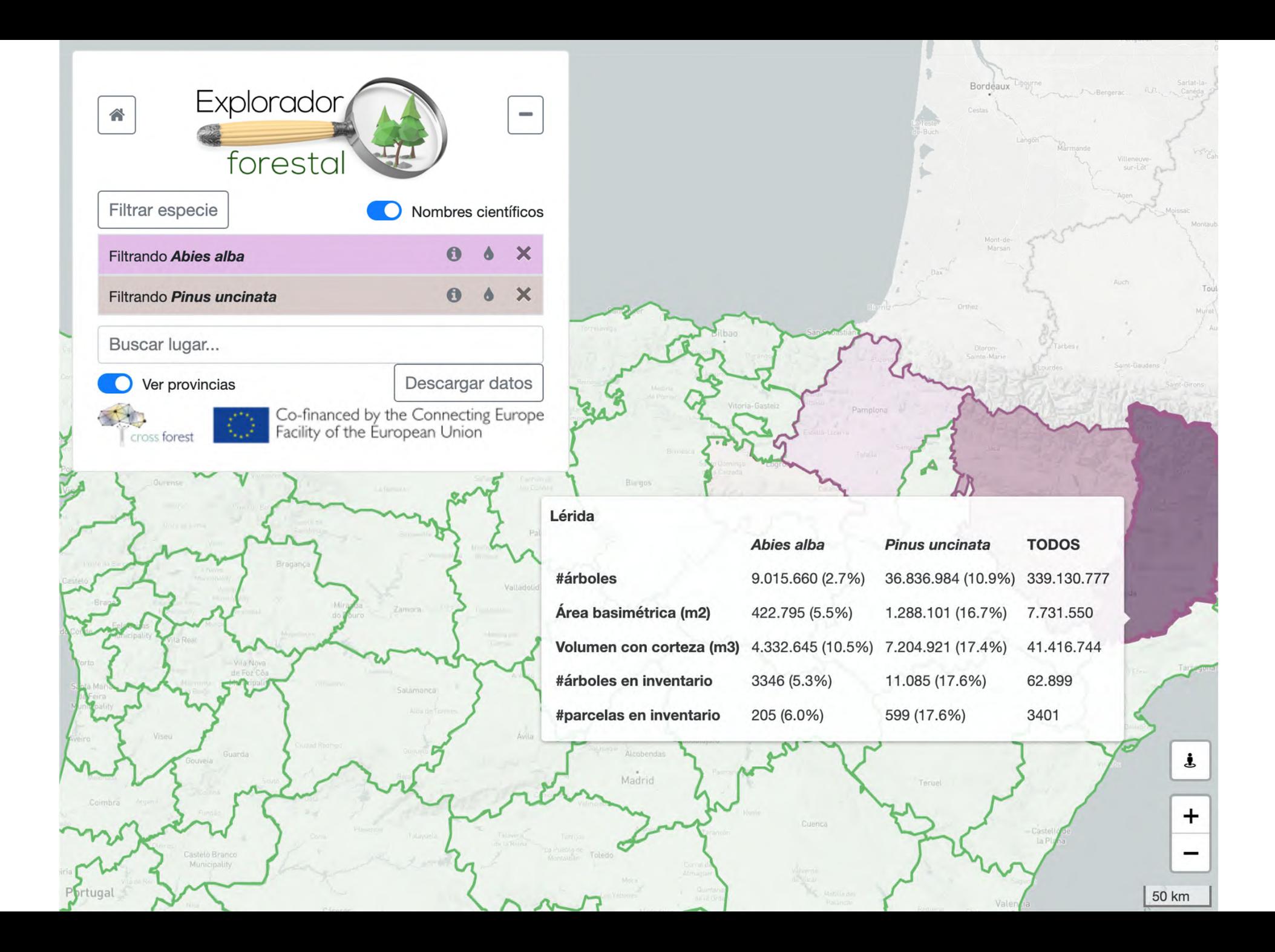

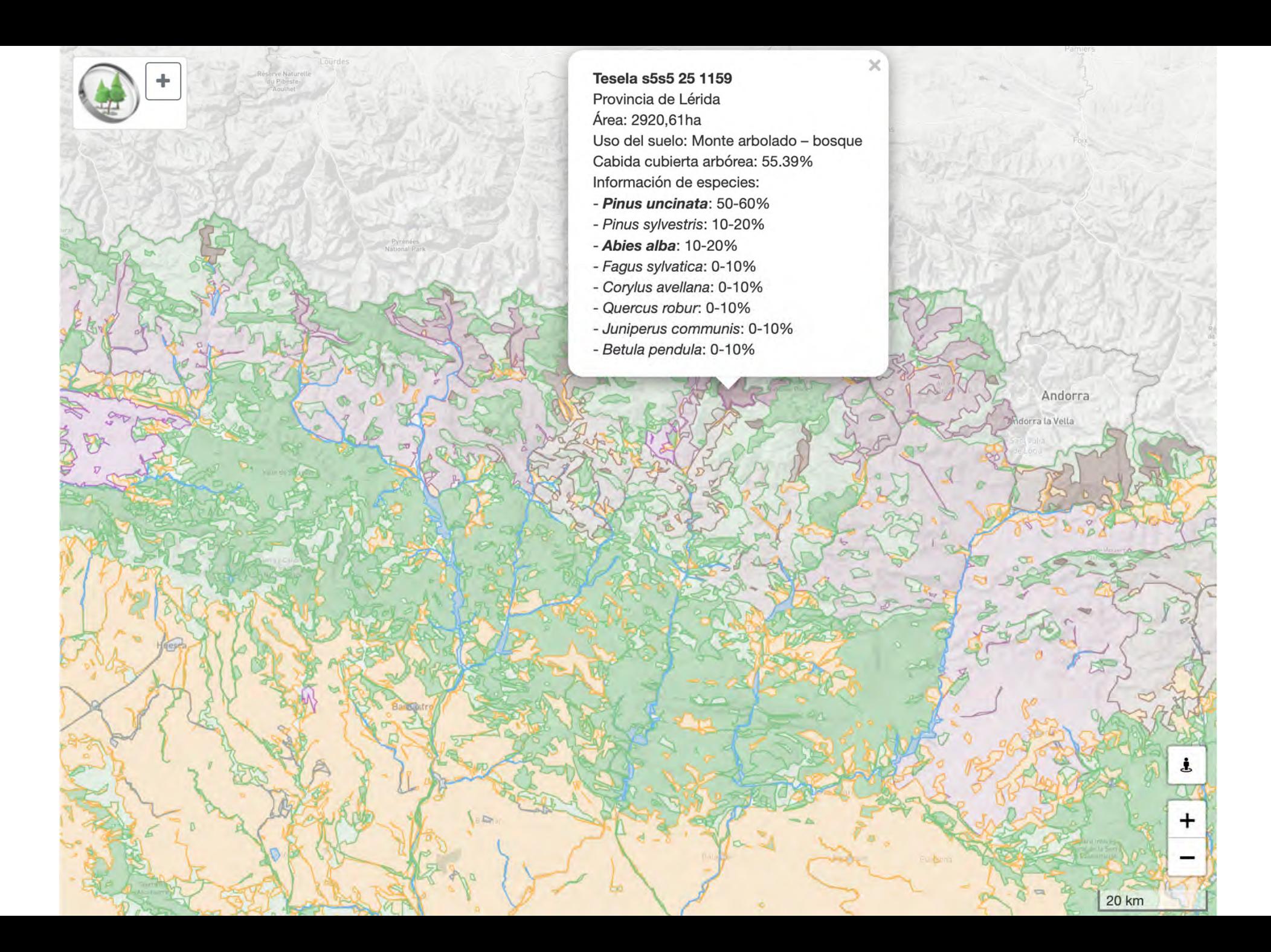

Parcela 25 0306 A 4 Provincia de Lérida

|                                            | Abies alba     | Pinus uncinata                          | <b>TODOS</b> |  |
|--------------------------------------------|----------------|-----------------------------------------|--------------|--|
| #árboles en inventario                     | 8 (28.6%)      | 10 (35.7%)                              | 28           |  |
| #árboles/ha                                |                | 162,975 (23.6%) 212,207 (30.7%) 691,511 |              |  |
| Área basimétrica (m2/ha)                   | 11,264 (37.9%) | 8,835 (29.7%)                           | 29,701       |  |
| Volumen con corteza (m3/ha) 89,176 (52.0%) |                | 45,824 (26.7%)                          | 171,587      |  |

∕

 $\mathbb U$ 

U

 $\sqrt{2}$ 

 $\mathbf{i}$ 

 $+$ 

 $2 km$ 

Doble click para ir a la parcela

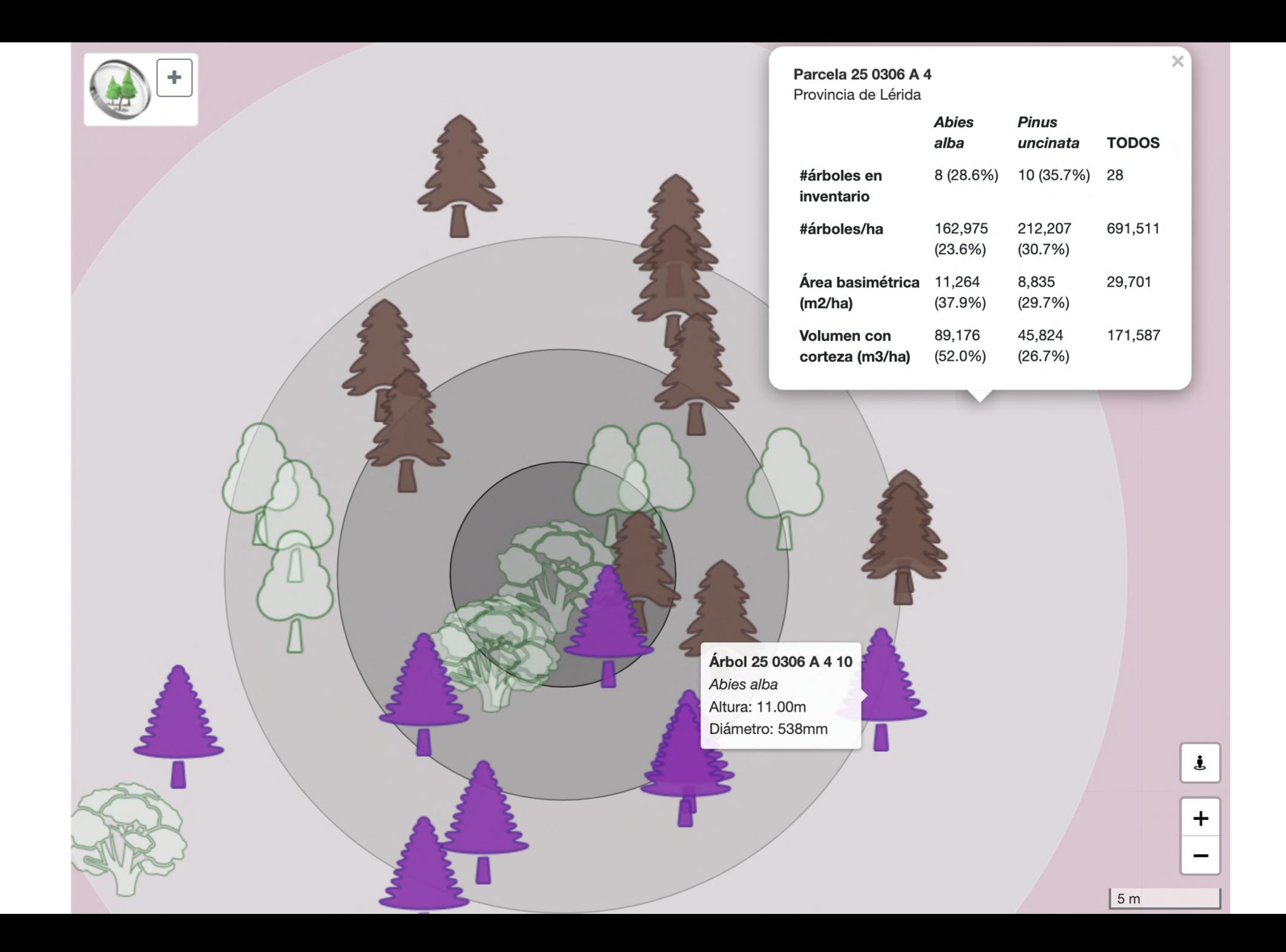

## Forest Explorer: Plan futuro (julio-diciembre, 2024)

Nuevos conjuntos de datos dendrométricos: IFN2 e IFN4

Nuevas coberturas: Mapa de cultivos y aprovechamientos y MFE25

#### Nuevas funcionalidades

- Exploración de datos IFN (julio: IFN2-IFNE3, y diciembre: IFN49
- Mejoras de visualización: selección de la capa cartográfica base, ocultar/mostras parcelas IFN, seleccionar detalles en la capa cartográfica
- Nuevo acceso a los datos: más eficiente y rápido
- Guardado persistente de los datos en el navegador para mejorar el rendimiento
- Diseño de API RESTful: Ubicación, edición IFN, tipo de mapa y filtros de taxones incrustados en la URL (pueden compartirse en distintos navegadores)
- Visualización y descarga de datos por 'bounding box' y por municipios
- Dashboard: parcelas, municipios, comarcas, provincias, especies, planes de gestión
- Integración con SIMANFOR (www.simanfor.es)

### Forest Explorer: Plan futuro (julio-diciembre, 2024)

#### Nuevos casos de uso

- Herramienta de corte de parcelas por especie, densidad, SDI,...
- Cálculos a partir de datos brutos (biomasa, volumen maderable, área basimétrica, SDI en relación al SDImax,…)
- Integración escenarios climáticos

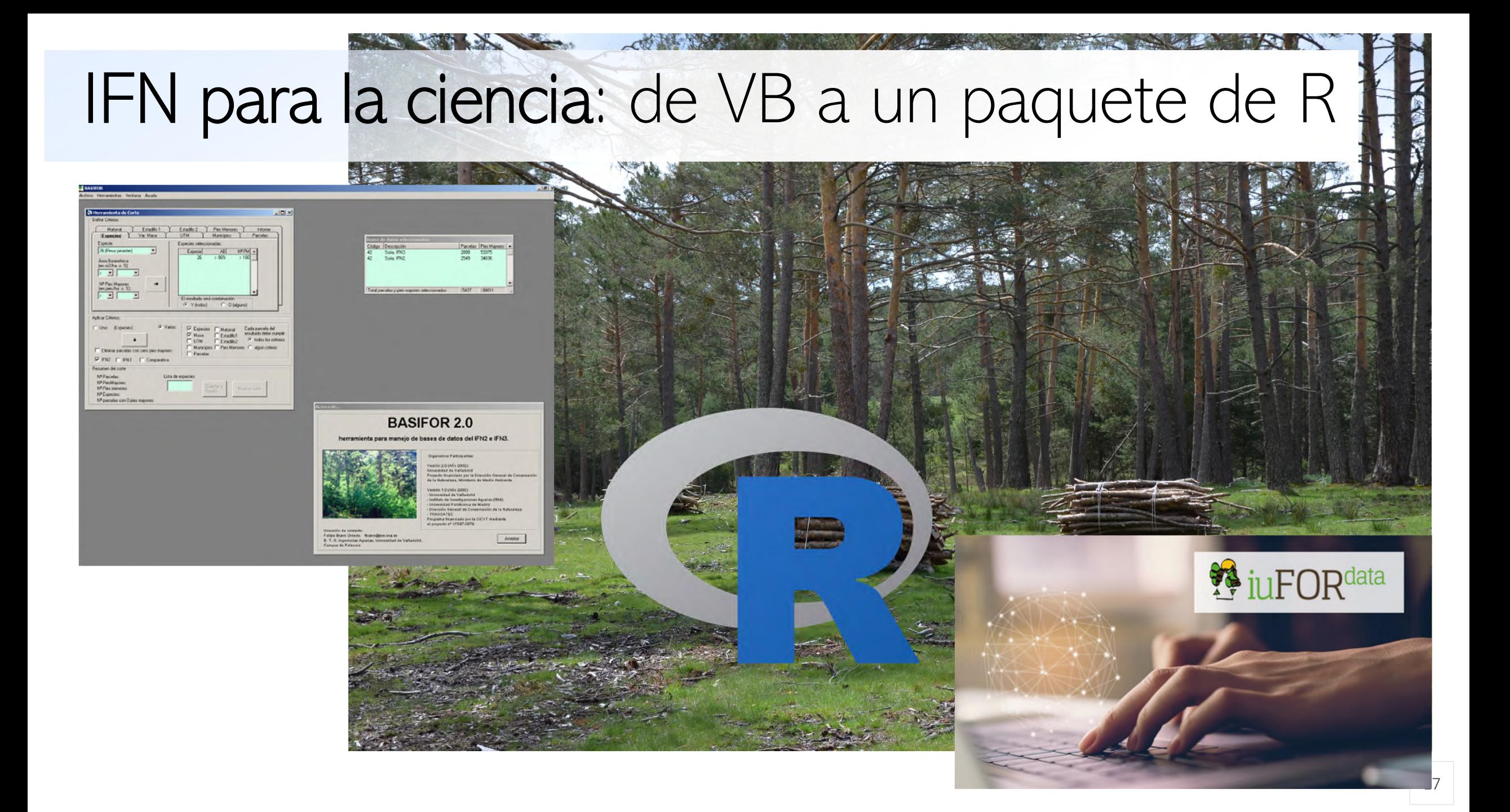

# basifoR: situación actual y perspectivas

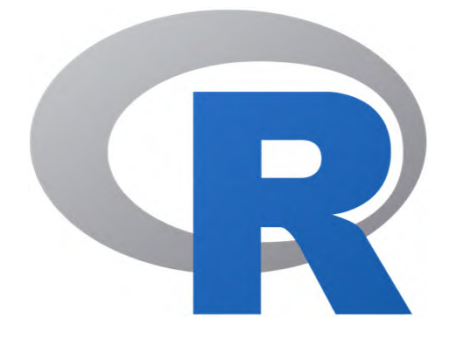

basifoR: Retrieval and Processing of the Spanish National Forest Inventory

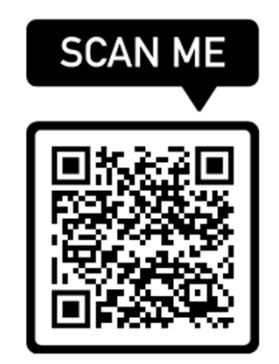

basifoR facilita la recuperación y procesamiento de bases de datos que contienen diferentes versiones y formatos del IFN.

#### Los usuarios pueden

- 1. leer y almacenar datos del IFN,
- 2. realizar cálculos iniciales de variables a nivel de parcela,
- 3. ejecutar consultas de su configuración y selección de datos, y
- 4. realizar cálculos para su almacenamiento o análisis posterior.

# basifoR: situación actual y perspectivas

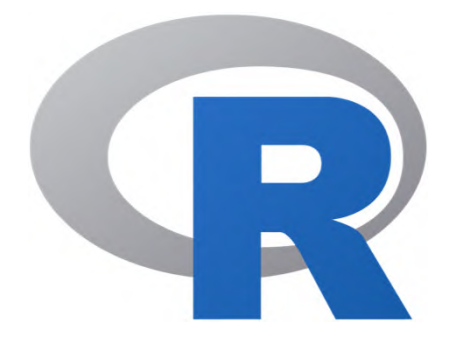

basifoR: Retrieval and Processing of the Spanish National Forest Inventory

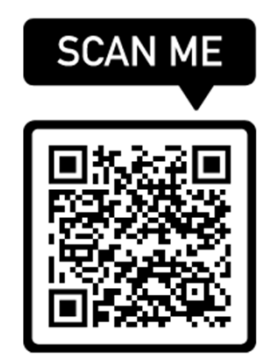

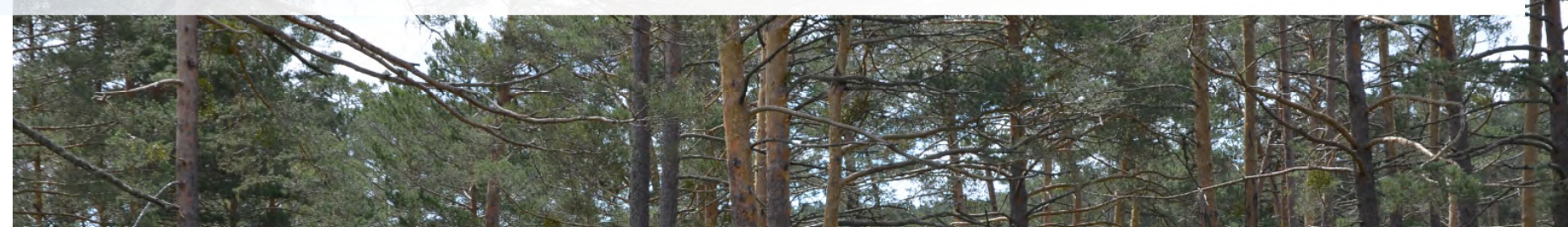

El paquete agiliza los cálculos de datos forestales a la vez que se adapta a los usuarios que trabajan con datos de varias ediciones del IFN, lo que permite realizar cálculos y comparaciones entre distintas versiones del inventario.

### Todo comienza con [buenos] datos

Datos para generar información para crear conocimiento y tomar buenas decisiones

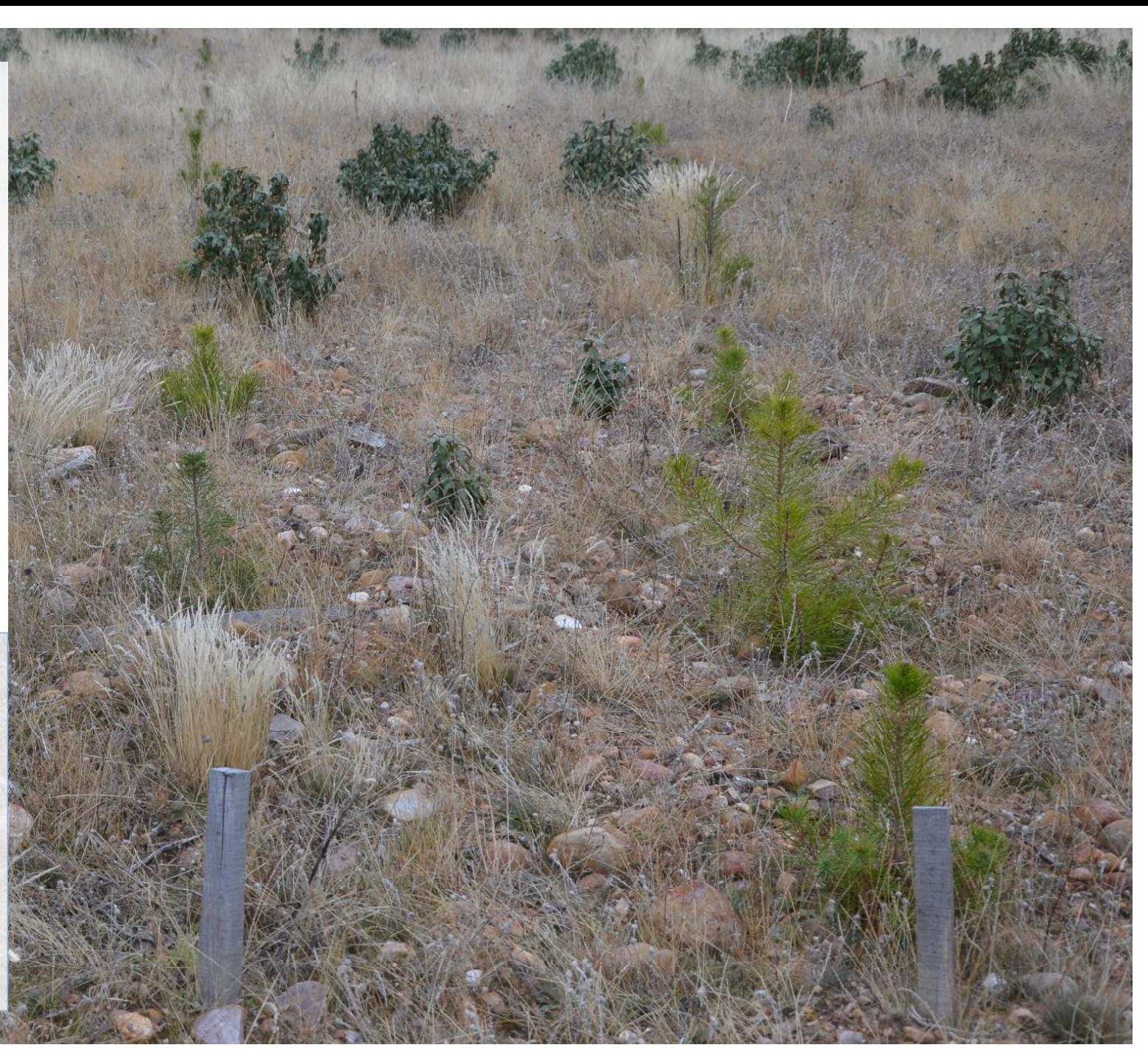

Los trabajos de esta charla han sido financiados parcialmente por

Ministerio de Ciencia, Innovación y Universidades (Gobierno de España) mediante los proyectos:

- "PID2021-1262750B-C22 Integrated Forest Management along complexity gradients (IMFLEX), cofinanciado por la Unión Europea a través del Fondo Europeo de Desarrollo Regional (FEDER "Una manera de hacer Europa")
- LOD.For.Trees: Forestry Linked Open Data and Applications (TED2021-130667B-I00) cofinanciadopor Unión Europea a través de los Fondos Next-Generation Junta de Castilla y León mediante el proyecto
- "CLU-2019-01 and CL-EI-2021-05 iuFOR Instituto Unidad de Excelencia" de la University of Valladolid, cofinanciado por la Unión Europea a través del Fondo Europeo de Desarrollo Regional (FEDER "Europa impulsa nuestro crecimiento")

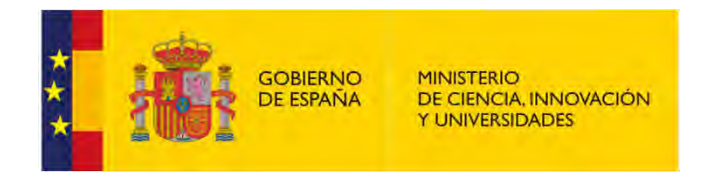

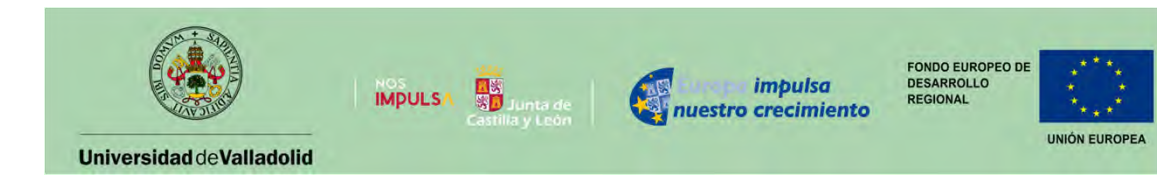

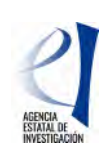

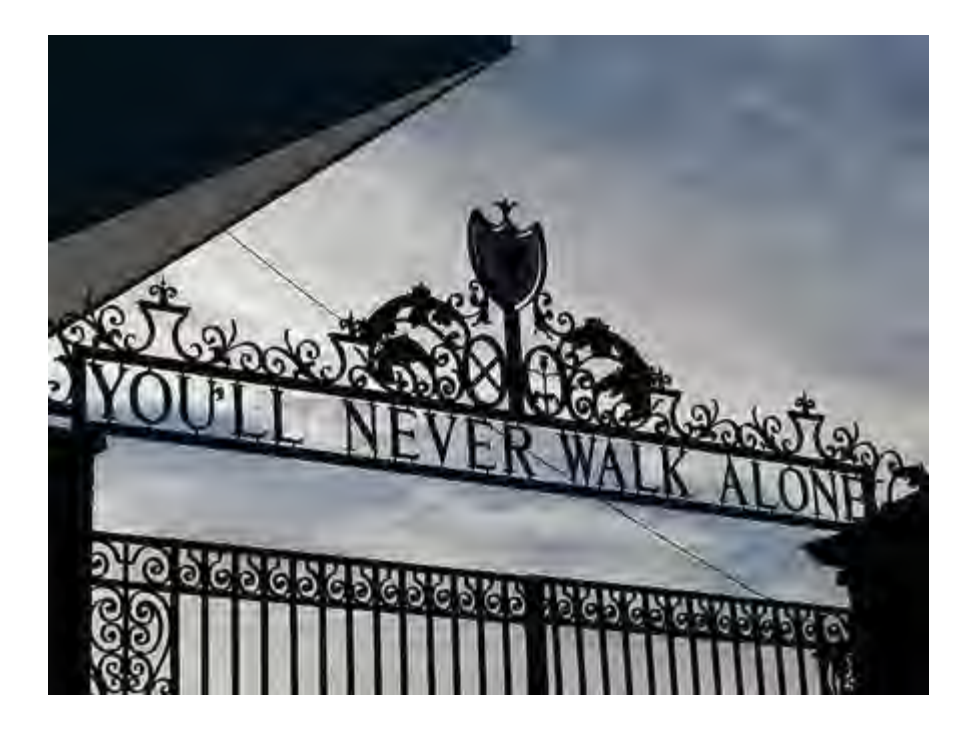

#### El equipo:

- Cristóbal Ordóñez
- Guillermo Vega
- Irene Ruano
- José Miguel Giménez
- Natalia Crespo
- Wilson Lara
- Spiros Michalakopoulos
- Felipe Bravo

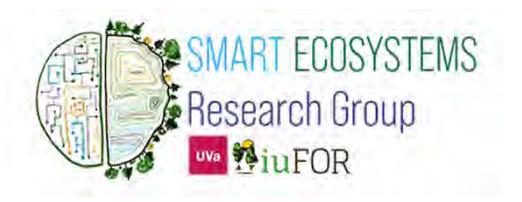

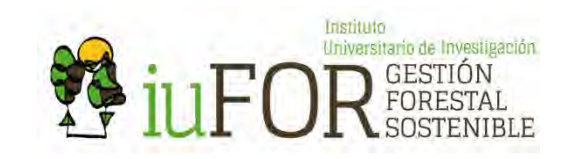

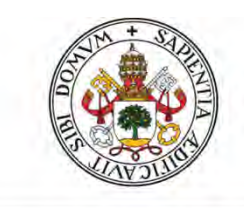

#### Universidad de Valladolid

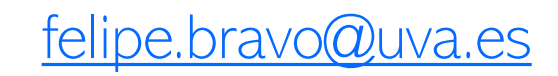

Generando conocimiento, fomentando la sostenibilidad

Liderando la Investigación en Ciencia Forestal

### https://iufor.uva.es/ | https://smartglobalecosystems.uva.es/